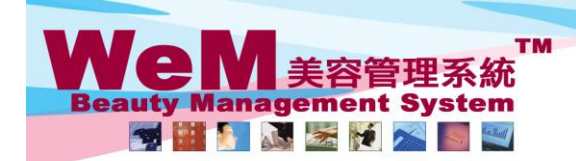

HKB2B Limited<br>香港灣仔軒尼詩道48-62號上海實業大廈11樓1102室 Rm 1102, Shanghai Industrial Investment Bullding, 48-62 Hennessy Road, Wan Chai, Hong Kong<br>Tel: 2520 5128 Fax: 2520 6636 E-mail: wem@hkb2b.com.hk Website: http://hkb2b.com.hk

ann bha

## **Booking Remarks**

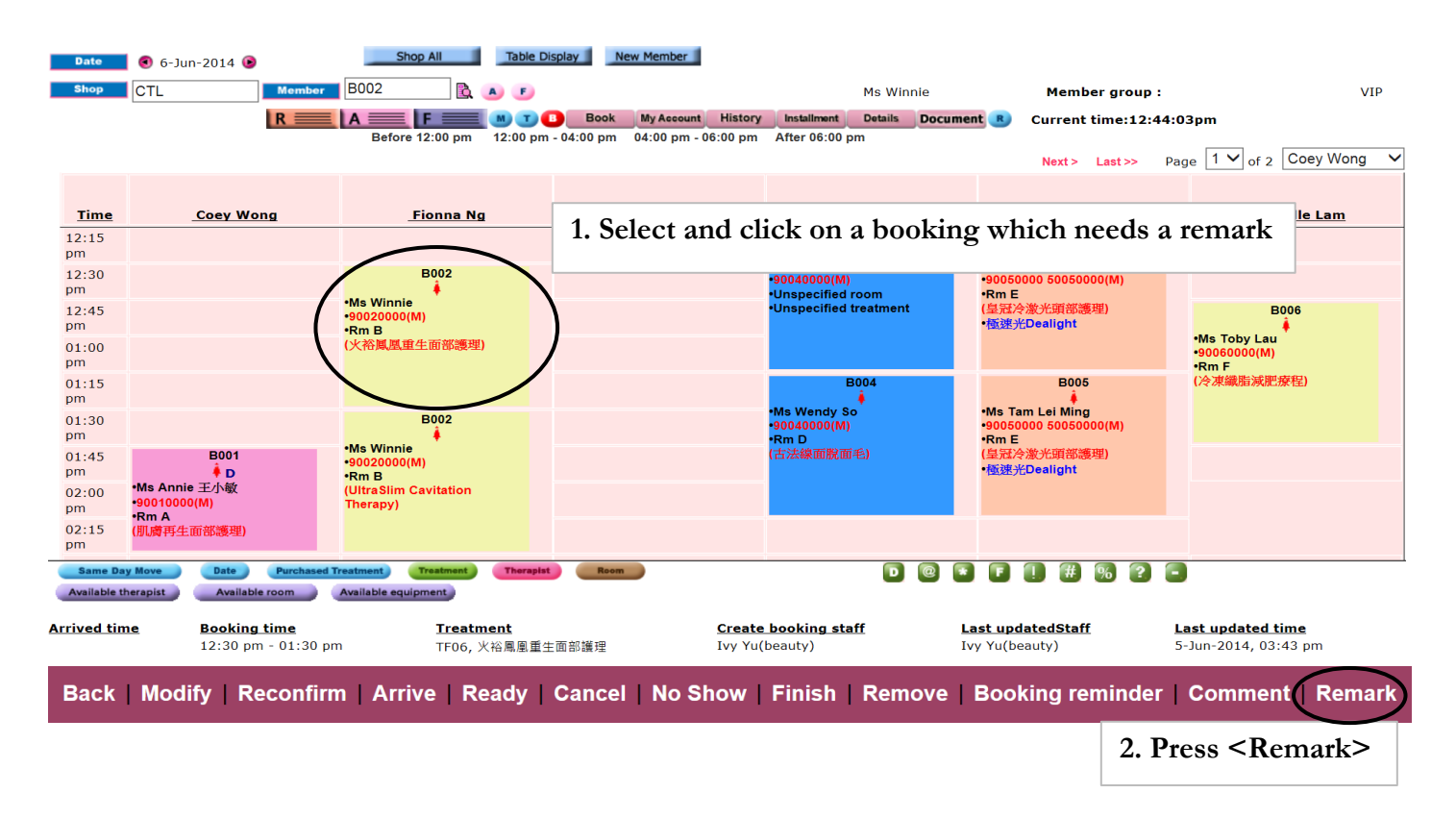

HHRZR.P.

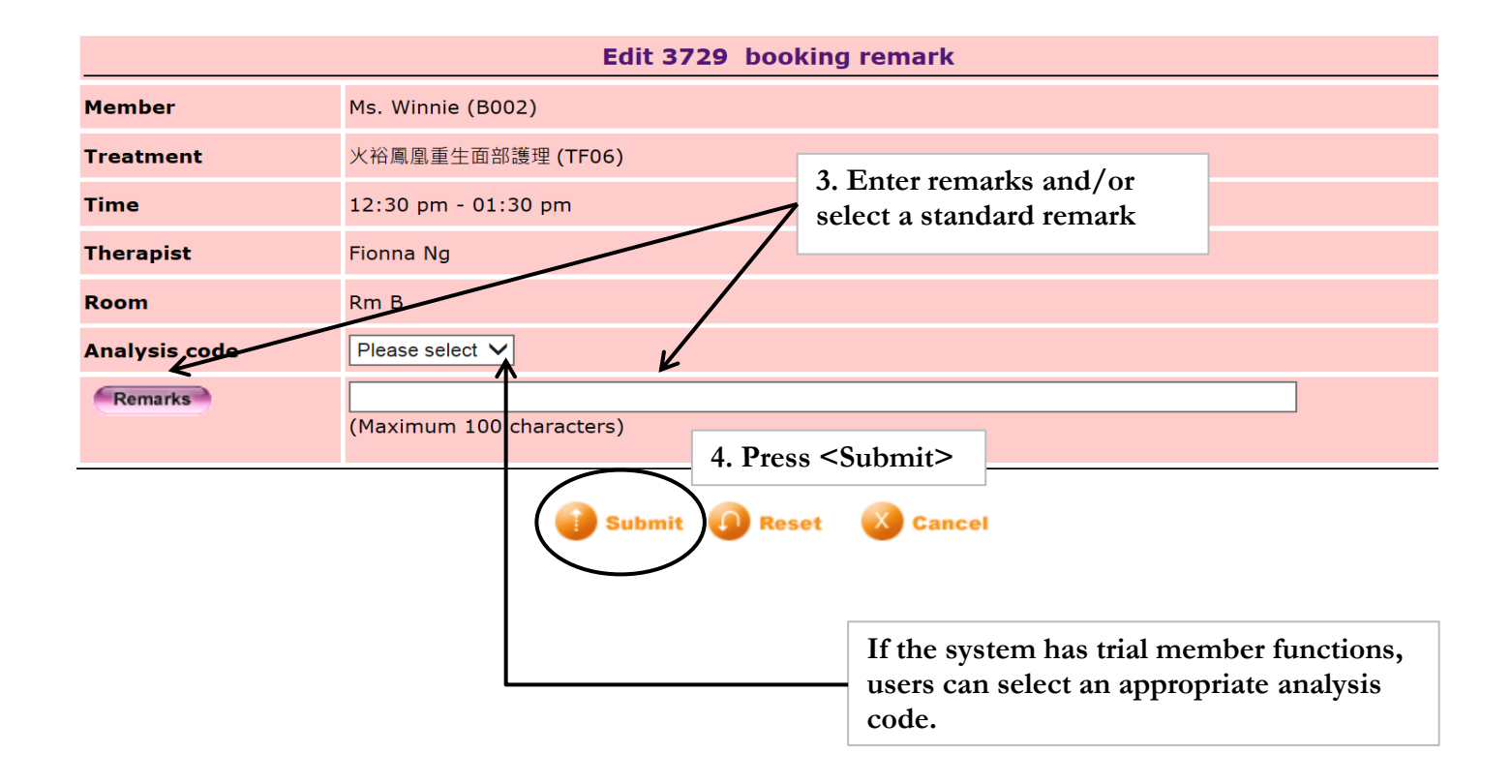

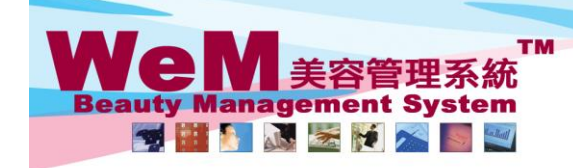

H K B 2 B L i m i t e d<br>香港灣仔軒尼詩道48-62號上海實業大廈11樓1102室<br>Rm 1102, Shanghai Industrial Investment Buliding, 48-62 Hennessy Road, Wan Chai, Hong Kong<br>Tel: 2520 5128 Fax: 2520 6636 E-mail: wem@hkb2b.com.hk Website: http://hkb

rn.hk

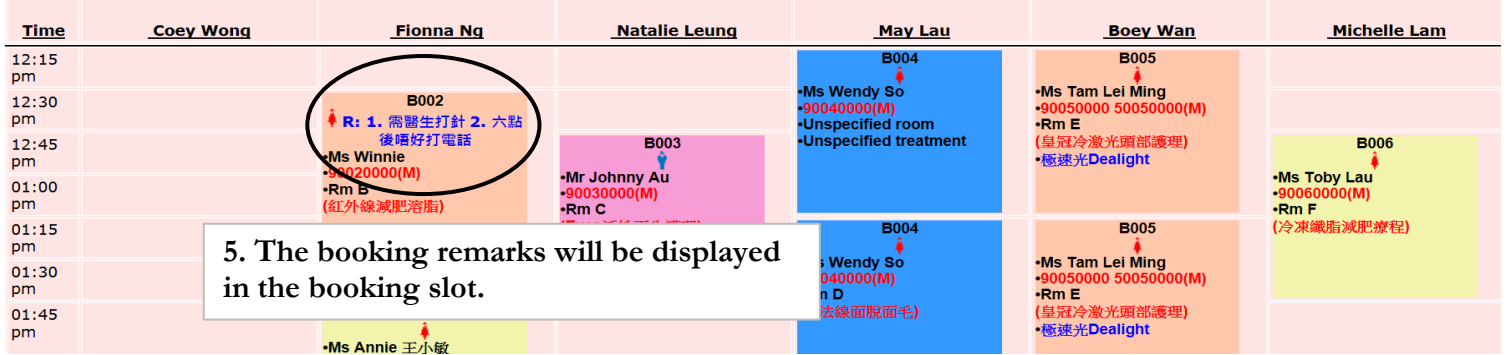

ä

нивав.